## **PerformCARE**®

## **Intensive In-Community Welcome Page**

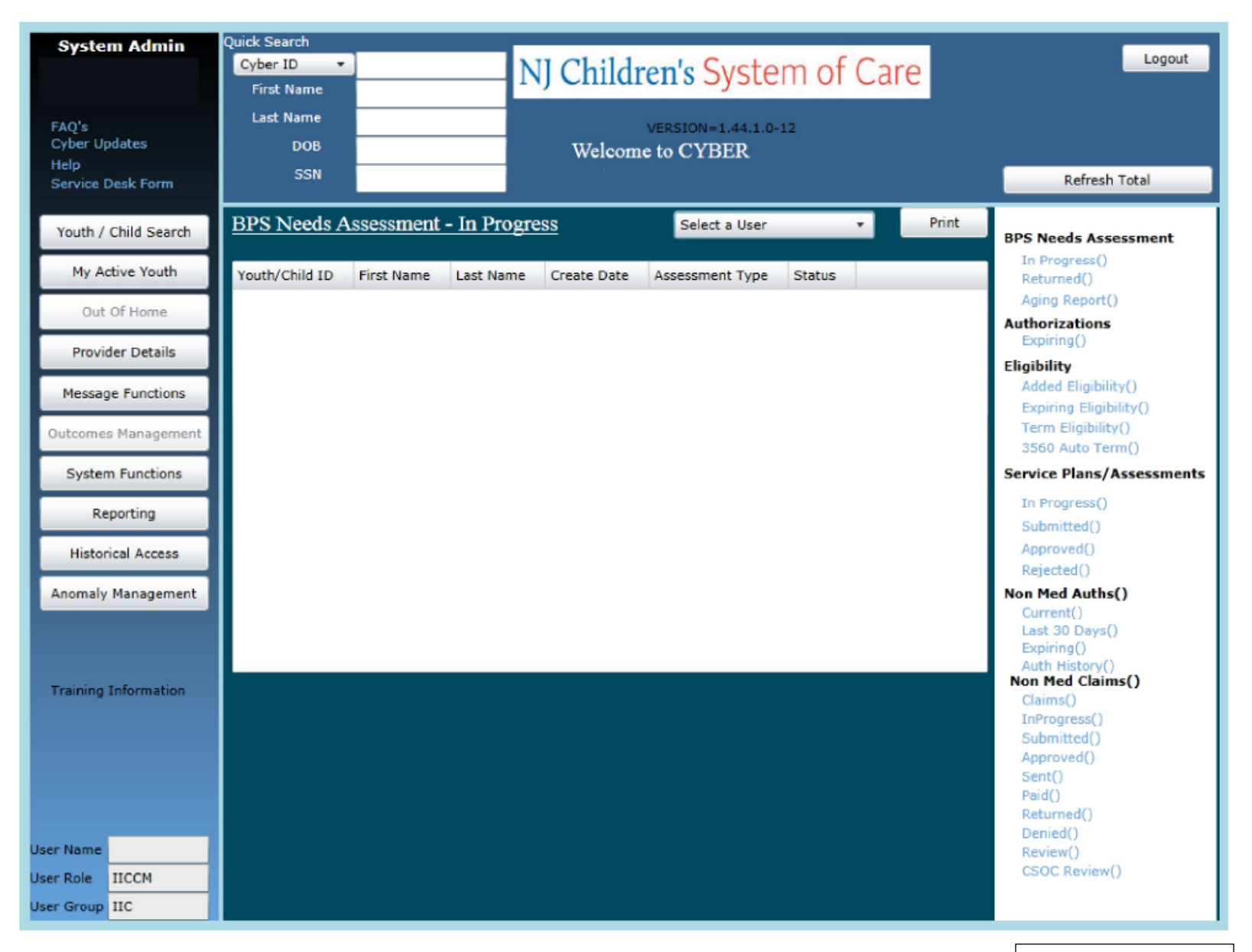

May 2018 – (01045)

## PerformCARE®

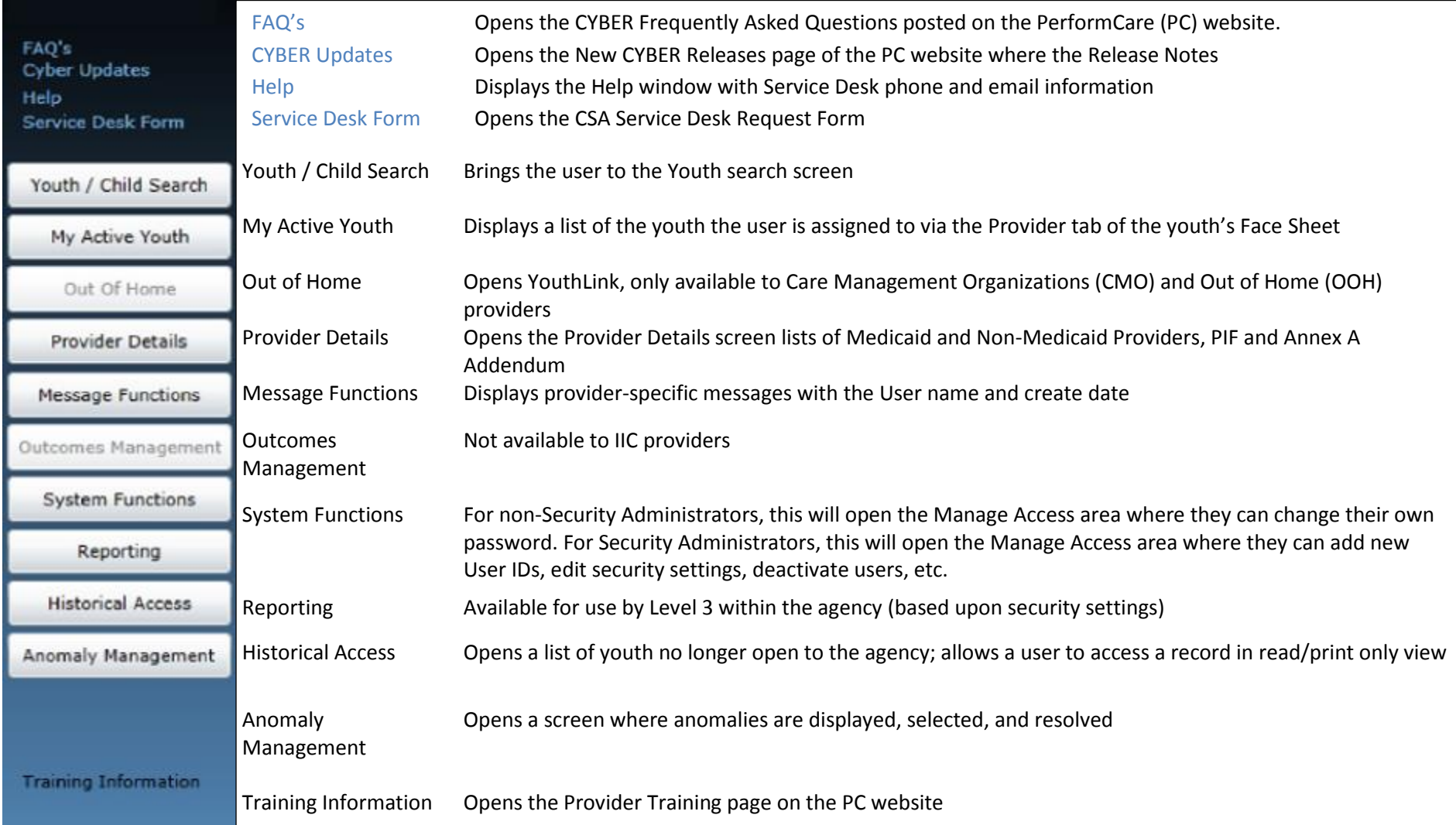

## PerformCARE®

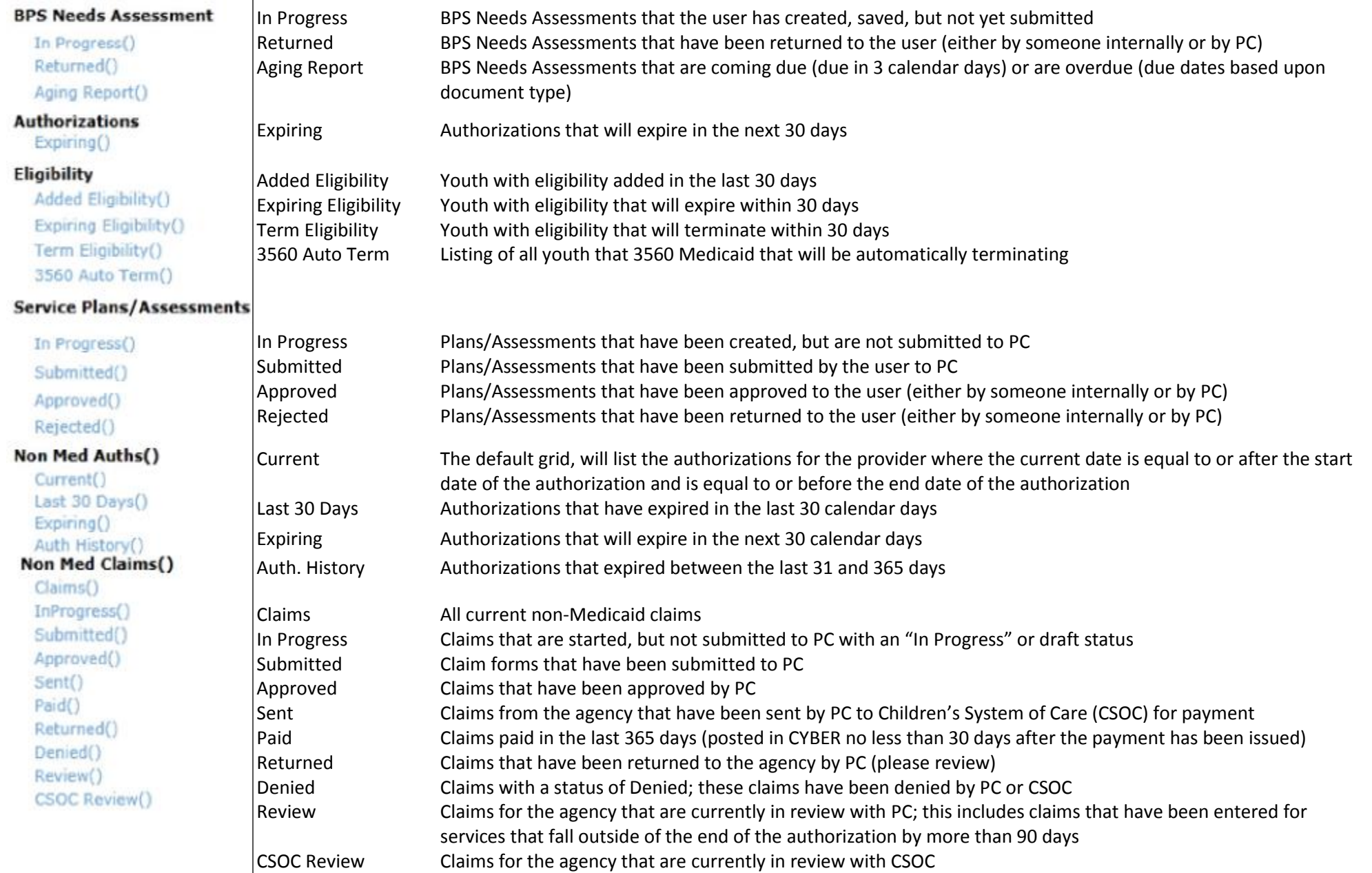